# **Binary Clock Windows Gadget Crack With Key [Win/Mac] [April-2022]**

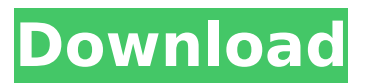

## **Binary Clock Windows Gadget PC/Windows**

------------------------------------- Cracked Binary Clock Windows Gadget With Keygen is a small utility which displays the current date and time, along with the time of day in binary-coded decimal (BCD) mode. Also, you can choose to view the current time in digital format (in the 24-hour clock mode) or in BCD, as well as to set the current day of the week and month. At the same time, it displays information about the CPU load, real-time Windows performance and battery life. Finally, Binary Clock Windows Gadget can be configured to automatically display the operating system's time, as well as the time, date and battery life on a PC, and additionally, to cycle through different clock faces. How to Install Binary Clock Windows Gadget in Windows 7:

------------------------------------------------------- 1. Download and run the setup file which has been enclosed in the archive. 2. Choose a location where you wish to install the tool and press Next to start the installation. 3. When asked whether you wish to use Windows or administrative rights, select Use Windows and UAC prompts (Recommended). 4. Confirm the installation process. 5. Finally, run the program. Uninstall Binary Clock Windows Gadget: ------------------------------------- Removal is very simple and requires no additional steps. Just follow the instructions below. This is how you uninstall an application in Windows. 1. Open the Start menu, in the lower left corner of the desktop and click on the Settings charm. 2. Click on System and then on System Tools. 3. Click on Add or Remove Programs. 4. Find the tool you want to remove and click on the uninstall option. 5. You may be asked for your current account password. Enter it and click OK. That's all! Your tool has been successfully uninstalled. Changelog ----------- 2016.03.17 - Updated to version 1.10. 2016.03.16 - Updated to version 1.9.1. 2016.03.09 - Updated to version 1.8.1. 2016.03.07 - Updated to version 1.8. 2016.02.27 - Updated to version 1.7. 2016.02.19 - Updated to version 1.6. 2015.11.10 - Updated to version 1.5.1. 2015.10.22 - Updated to version 1.5. 2015.10.21 - Fixed a bug that was

## **Binary Clock Windows Gadget Activation Download For Windows**

A small, lightweight program for Windows that displays the current time in binary-coded decimal (BCD) mode. It can be seamlessly installed and configured, even by inexperienced users. In addition to the time shown in binary-coded decimal mode, you can view the current time in digital format (in the 24-hour clock mode), as well as the current day and month. The small app does not put a strain on the computer's resources, as it runs on a very low quantity of CPU and system memory. It has a good response time and worked smoothly during our testing, without hanging, crashing or popping up error dialogs. All in all, Binary Clock Windows Gadget should please all users who prefer an uncommon but stylish desktop clock. Download the app for Windows from Version 3.07 - the update contains support for Windows 8.1 Version 3.06 - the update contains support for Windows 8 Version

Windows XP Version 3.03 - the update contains support for Windows Vista Version 3.02 - the update contains support for Windows 2000/2003 Version 3.01 - the update contains support for Windows 2000 Version 3.00 - the update contains support for Windows Me/98/95 Vewing for Windows Example screenshots: 1. Selection of the current time form the list of time-related displays 2. Selection of the BCD format 3. Switching off/on the LED and setting the format color 4. Setting the time format 5. Switching on/off the 24-hour clock option 6. Setting the display format 7. Changing the color of the LED 8. Choosing the colors for the bubble color and the form letters 9. Leaving the current month in the list of displayed months (See the screenshot, where the first row contains 12 names) 10. Changing the LED color from blue to amber NOTE: The tool has no visible effect on the desktop itself. How to install the app: 1. Uninstall the previous version of the tool 2. Launch Windows Explorer 3. Right click on the icon of the widget and select Extract (optionally in ZIP archive) 4. Double-click on the extracted app, and click on the "Allow" dialog b7e8fdf5c8

## **Binary Clock Windows Gadget Crack+ Serial Key [2022]**

Binary Clock Windows Gadget is a compact, effective and lightweight Windows gadget. This application will generate a clock like the image shown on the left that uses BCD (Binary Code Decimal) representation of time. Features: Supports BCD display and 24 hours mode. Now supports leapseconds. Selectable binary and BCD formats. Supports all three languages. Time format is automatically selectable. Text shown in the gadget can be customized. Can change the widget's position on the screen. Can customize the widget using The Settings dialog. Compatibility: Windows 7, Vista, XP, 2000, NT The license key for this trial version is \$14.95. The full version license will cost you \$25. The full version offers the following key features: All 9 color variations (Amber, Blue, Brown, Coral, Green, Lime, Orange, Red, Purple). Supports the following languages: English, German, French, Spanish, Portuguese, Greek, Russian, Romanian, Arabic, Turkish, Czech, Hebrew, Japanese, Hungarian, Polish, Serbian, Slovak, Slovene, Croatian, Finnish, Bulgarian, Lithuanian, Dutch, Swedish, Norwegian, Estonian, Czech, Polish, Hungarian, Romanian, Russian, Slovak, Slovene, Croatian, Finnish, Bulgarian, Lithuanian, Dutch, Swedish, Norwegian, Estonian, Czech, Polish, Hungarian, Romanian, Russian, Slovak, Slovene, Croatian, Finnish, Bulgarian, Lithuanian, Dutch, Swedish, Norwegian, Estonian, Czech, Polish, Hungarian, Romanian, Russian, Slovak, Slovene, Croatian, Finnish, Bulgarian, Lithuanian, Dutch, Swedish, Norwegian, Estonian, Czech, Polish, Hungarian, Romanian, Russian, Slovak, Slovene, Croatian, Finnish, Bulgarian, Lithuanian, Dutch, Swedish, Norwegian, Estonian, Czech, Polish, Hungarian, Romanian, Russian, Slovak, Slovene, Croatian, Finnish, Bulgarian, Lithuanian, Dutch, Swedish, Norwegian, Estonian, Czech, Polish, Hungarian, Romanian, Russian, Slovak, Slovene, Croatian, Finnish, Bulgarian, Lithuanian, Dutch, Swedish, Norwegian, Estonian, Czech, Polish, Hungarian, Romanian, Russian, Slovak, Slovene, Croatian, Finnish, Bulgarian, Lithuanian, Dutch, Swedish, Norwegian, Estonian, Czech, Polish, Hungarian, Romanian, Russian, Slovak, Slovene, Croatian, Finnish

## **What's New in the Binary Clock Windows Gadget?**

Binary Clock Windows Gadget is a lightweight widget which displays the current system clock in binary-coded decimal mode. It can be seamlessly installed and configured, even by inexperienced users. The interface of the tool is represented by a small frame whose position can be changed to any position on the screen, by using the mouse cursor. Besides the time shown in binary-coded decimal mode, you can view the current time in digital format (in the 24-hour clock mode), along with the current day and month. Several customization options are available through the Settings screen. Therefore, you can change the LED color from blue into something else (e.g. amber, purple, red, yellow), switch the clock format from binary-coded decimal mode to true binary mode, as well as from the 24-hour mode to 12 hours. But you may also make the widget display binary time or custom text instead of the time and date. The small app does not put a strain on the computer's resources, as it runs on a very low quantity of CPU and system memory. It has a good response time and worked smoothly throughout our testing, without hanging, crashing or popping up error dialogs. All in all, Binary Clock Windows Gadget should please all users who prefer an uncommon but stylish desktop clock. Binary Clock Windows Gadget Description: Binary Clock Windows Gadget is a lightweight widget which displays the current system clock in binary-coded decimal mode. It can be seamlessly installed and configured, even by inexperienced users. The interface of the tool is represented by a small frame whose position can be changed to any position on the screen, by using the mouse cursor. Besides the time shown in binary-coded decimal mode, you can view the current time in digital format (in the 24-hour clock mode), along with the current day and month. Several customization options are available through the Settings screen. Therefore, you can change the LED color from blue into something else (e.g. amber, purple, red, yellow), switch the clock format from binary-coded decimal mode to true binary mode, as well as from the 24-hour mode to 12 hours. But you may also make the widget display binary time or custom text instead of the time and date. The

small app does not put a strain on the computer's resources, as it runs on a very low quantity of CPU and system memory. It has a good response time and worked smoothly throughout our testing, without hanging, crashing or popping up error

## **System Requirements For Binary Clock Windows Gadget:**

Operating System: Windows 10 (64-bit, Windows 7, 8.1, or Windows Server 2008 R2) Processor: Intel Core i3, Core i5, or Core i7 Memory: 4 GB RAM Graphics: Radeon HD5850 or newer, NVIDIA Geforce GTX 560 or newer, Intel HD4000 or newer, or AMD Radeon HD5650 or newer Hard Drive: 17 GB available space Additional Notes: You will need to be signed in to your Origin account to play The Force Awakens on PC

<https://nysccommunity.com/advert/directory-compare-crack/>

<https://www.mymontebenefits.com/sites/default/files/webform/ecoprint2-pro-ink-and-paper-saver.pdf> <https://derevoblog.ru/post/16824>

<https://world-online.co.za/advert/camera-control-manager-free-download-3264bit-final-2022/>

[https://rebatecircle.com/wp-content/uploads/2022/07/Desk\\_Archive\\_\\_Crack\\_Latest.pdf](https://rebatecircle.com/wp-content/uploads/2022/07/Desk_Archive__Crack_Latest.pdf)

<https://www.faceauxdragons.com/advert/colcod-crack-free-latest/>

<https://wakelet.com/wake/We5R6otwFu0ncIikl0IRD>

<https://xn--80aagyardii6h.xn--p1ai/measurement-conversions-crack-serial-key-latest-2022/>

<https://suchanaonline.com/easy-photo-effects-crack-free-license-key-updated-2022/>

<http://www.studiofratini.com/student-assignment-tracker-0-3-1-0-crack-free/>

<https://4s71.com/winping-crack-activation-code/>

[https://catalinaislandseaplane.com/wp-content/uploads/2022/07/Argente\\_\\_Process\\_Manager.pdf](https://catalinaislandseaplane.com/wp-content/uploads/2022/07/Argente__Process_Manager.pdf) <http://www.giffa.ru/who/4dots-free-pdf-compress-product-key-full-pc-windows/>

<http://www.louxiran.com/seg-d-viewer-crack-3264bit/>

<https://rwix.ru/izotope-ddly-dynamic-delay-crack-license-key-free-download-for-pc-final-2022.html> <http://findmallorca.com/resourceexplorer-crack-torrent-activation-code-download/>

<https://ryansellsflorida.com/2022/07/04/star-wars-icon-collection-crack-x64/>

[https://aglgamelab.com/wp-content/uploads/2022/07/OGG\\_Looper.pdf](https://aglgamelab.com/wp-content/uploads/2022/07/OGG_Looper.pdf)

<https://www.thiruvalluvan.com/2022/07/04/smsc-client-net-free-download/>

<https://boardingmed.com/wp-content/uploads/2022/07/fabiper.pdf>